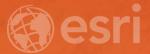

# What Makes a good content item GREAT?

Keith VanGraafeiland

Tuesday - 4:30 PM - 5:15 PM SDCC - Demo Theater 04 - Living Atlas

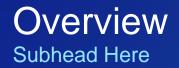

Content items in ArcGIS Online Difficult to find what you are looking for sometime Good content items stand out

Living Atlas of the World Nomination App Scores content items based on key criteria Walk through process of scoring an item using the Nomination App.

#### http://esriurl.com/ContributeLAW

#### **Feature Service Publishing Overview**

- Planning for Publishing
  - What is it?
  - Who is going to use it?
  - How is it going to be used?
- GIS Workflow
  - Create a new map
  - Determine proper coordinate system
  - Fields
  - Symbology
  - Metadata (including thumbnail)

#### Managing Web Layer

- Content Item
- **Default behavior**
- Extent
- Test

### Feature Service Publishing

**Best Practices** 

#### Today we are going to be working with Unexploded Ordnances!

| Home Gallery Map Scene Groups Content Organization                                                                                                    | III I Keith ∨ Q                                                                                                    |
|----------------------------------------------------------------------------------------------------|----------------------------------------------------------------------------------------------------|
| USA Unexploded Ordnance<br>Overview Data Visualization                                                                                                    |                                                                                                    |
| USA Unexploded Ordnance locations in known areas.                                                                                                    | Open in Map Viewer       Open in Scene Viewer       Open in ArcGIS Desktop       Share                                                        |
| Description Unexploded ordnances (or UXOs/UXBs, sometimes identified as UO) are explosive weapons (bombs, bullets, shells, grenades, land mines, naval mines, etc.) that did not explode when they were employed and still pose a risk of detonation, potentially many decades after they were used or discarded. Casualties have been incurred from accidental and naive contact with live munitions, and could possibly be avoided. While "UXO" is widely and informally used, according to the U.S. Environmental Protection Agency (EPA), munitions and explosives of concern (MEC) is the current preferred terminology within the remediation community. This is NOT a complete collection of unexploded ordnances on the seafloor, nor are the locations to be considered exact. The marine environment is of ambulatory nature, so locations may change on a tide-by-tide basis. The presence and locations of the unexploded ordnance have been derived from graphical representations recorded on NOAA Raster Navigation Charts. | Details<br>* * * * * (0) & views: 774<br>Source: Feature Service<br>Created: March 31, 2015<br>Size: 1 KB<br>If I I<br>Owner<br>Winer<br>esri |
| Cleanup and Clearance efforts are ongoing, but are slow in progress. Efforts such as underway replenishment (UNREP), must be conducted in a marine area that is suitably located with sea heights that are adequate to keep vessels from danger of existing UXOs, without loss of more munitions. Location of an existing UXO concern area, may indicate previously unsuitable conditions that should be avoided.                                                                                                    | Tags<br>esri_oceans, esri_marine, landscape, oceans,<br>energy, esri_landscape, oceans1, disturbance                                          |

The data for this layer were obtained from NOAA's Coastal Services Center ftp site (ftp://ftp.csc.noaa.gov/pub/MSP/) in early

Credits (Attribution)

### Planning for Publishing

Why is this layer being published?Who is the audience?What is it going to be used for?

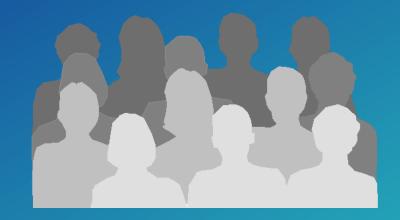

Take on the persona of the users that are going to be accessing this layer.

All of this is valuable information to use when populating your metadata in your content item, capture it somewhere.

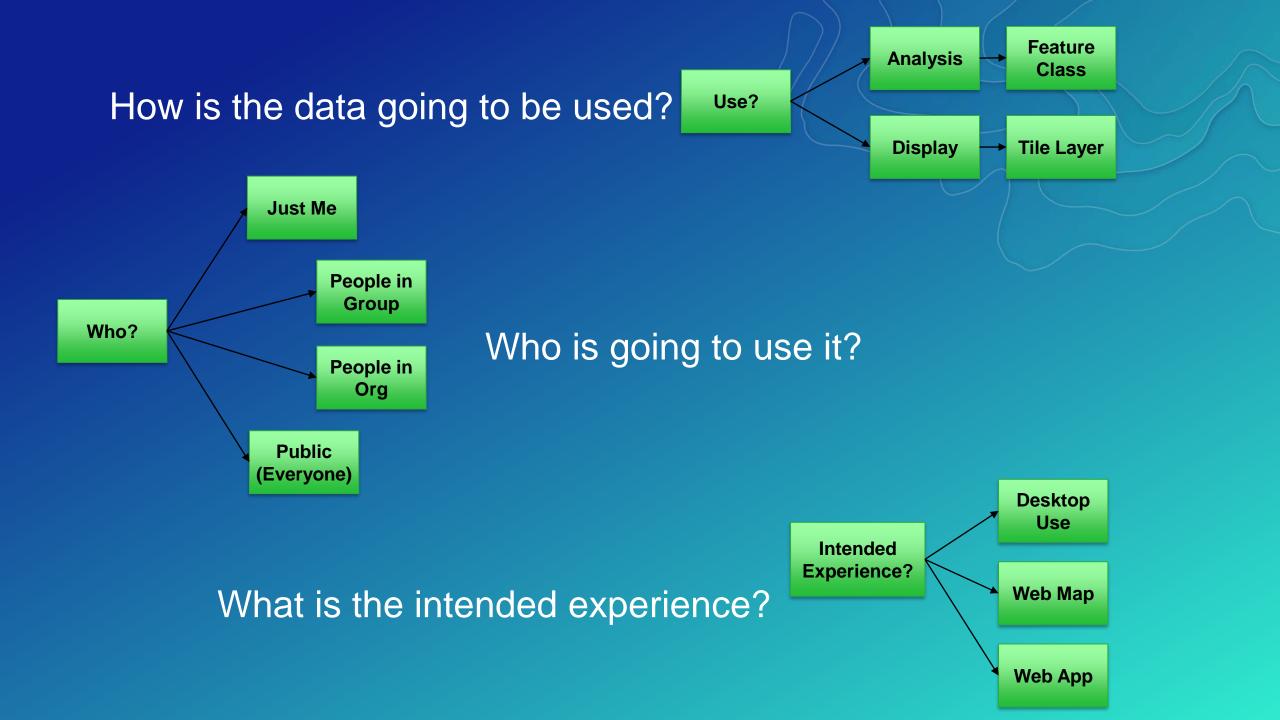

### Planning for Publishing

#### Template for item success

#### Title:

Simple meaningful and short

#### Tags:

Keywords users can use to search for this data; ideally each layer will have between 5 and 10 tags that help users locate a layer.

#### Summary:

Everything that you wanted to put into the title; describe the dataset in one sentence.

#### Description:

Include hyperlinks, indicate where the data was downloaded from and when. This is a great opportunity to address users and let them know what they can do with this layer and what it was intended for when it was constructed.

#### Credits:

Where did the data come from? Give credit to the source where you obtained the data.

#### Access Use and Constraints:

Are there any restrictions for using this data?

Download data from source.

#### Extract.

#### Import into your ArcGIS Pro Project.

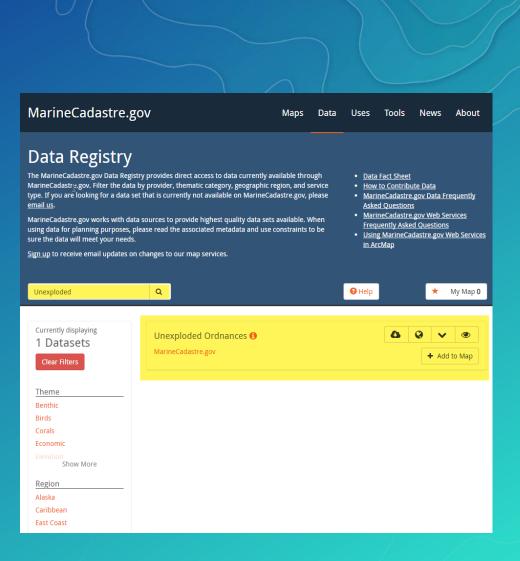

What is it?

a. An armless legless stick figure

b. A decapitated head on

c. A bald sunflower

a post

What is it? Who's going to use it? What's is the intended use? What is the intended experience for using this data?

JAY.

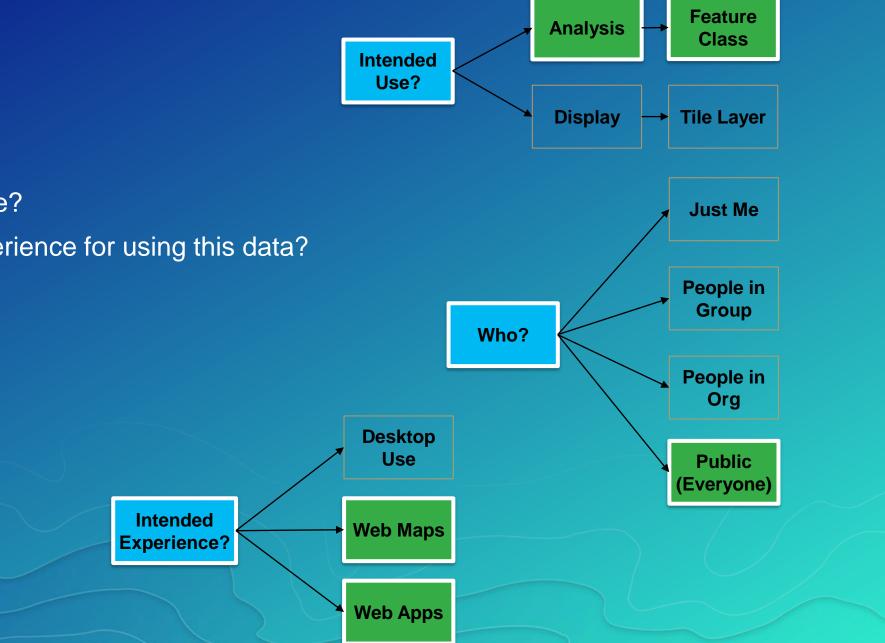

Populate the template for item success with the information you gathered.

#### Title:

USA Unexploded Ordnances

Tags:

esri oceans, esri marine, oceans, energy, oceans1, disturbance, UXO

#### Summary:

USA Unexploded Ordnance locations in known areas.

#### Description:

<u>Unexploded ordnances (or UXOs/UXBs, sometimes identified as UO)</u> are explosive weapons (bombs, bullets, shells, grenades, land mines, naval mines, etc.) that did not explode when they were employed and still pose a risk of detonation, potentially many decades after they were used or discarded. Casualties have been incurred from accidental and naive contact with live munitions, and could possibly be avoided.

While "UXO" is widely and informally used, according to the U.S. Environmental Protection Agency (EPA), <u>munitions and explosives of concern (MEC)</u> is the current preferred terminology within the remediation community. This is NOT a complete collection of unexploded ordnances on the seafloor, nor are the locations to be considered exact. The marine environment is of ambulatory nature, so locations may change on a tide-by-tide basis.

The presence and locations of the unexploded ordnance have been derived from graphical representations recorded on <u>NOAA Raster Navigation Charts</u>.

Cleanup and Clearance efforts are ongoing, but are slow in progress. Efforts such as <u>underway</u> <u>replenishment (UNREP)</u>, must be conducted in a marine area that is suitably located with sea heights that are adequate to keep vessels from danger of existing UXOs, without loss of more munitions. Location of an existing UXO concern area, may indicate previously unsuitable conditions that should be avoided.

The data for this layer were obtained from NOAA's Coastal Services Center ftp site (<u>ftp://ftp.csc.noaa.gov/pub/MSP/</u>) in early March 2016. The polygon features in this layer contain attributes for the type of area and effective date. Metadata can be accessed via the ftp site.

What can you do with this layer?

Identification of the general Unexploded Ordnance locations.

Credits:

Marine Cadastre, NOAA

Access Use and Constraints:

None

*Create a New Map* Insert - Map

Coordinate System Project the data into Web Mercator Output GP results to the ArcGIS Pro Project GDB.

Name Layer Accordingly

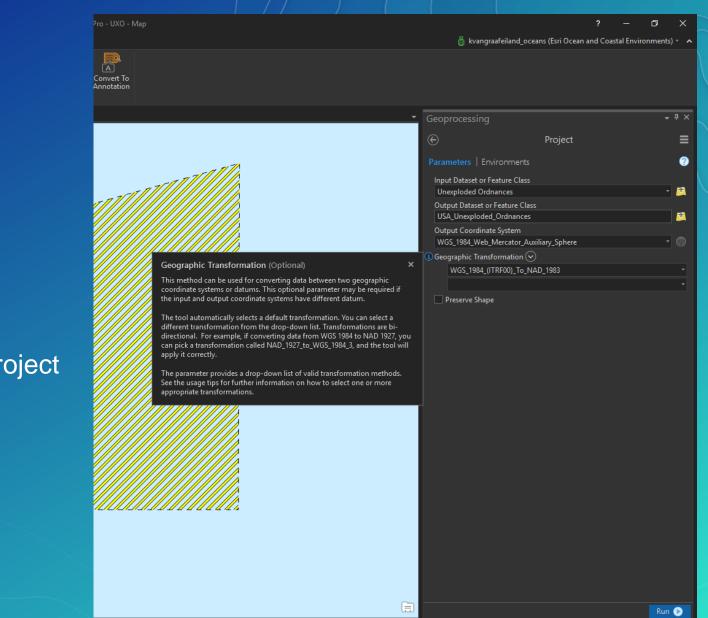

🛛 🖓 Selected Features: 0 🛛 🔁 🔹 Geoprocessing 🛛 Catalog

.1526379°N

#### **Fields**

Field Names and Alias - do they make sense? Are they configured properly for analysis or for use in Pop-ups?

#### Symbology

Symbolize the data with web optimization in mind. Does it make sense? Is it distracting?

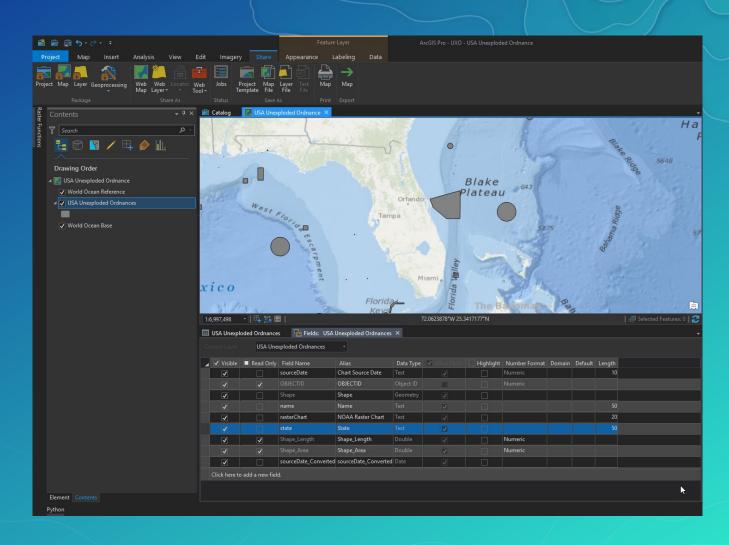

Map Metadata

Map properties - edit the Metadata.

🖌 🔣 USA Unexp

Create Thumbnail

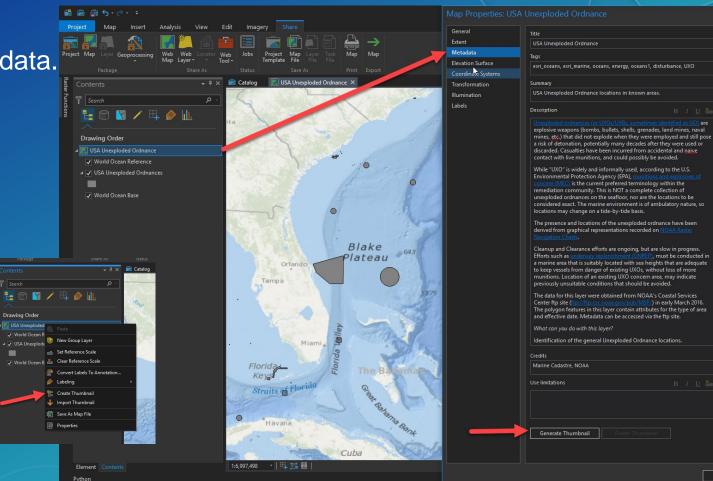

OK Cancel

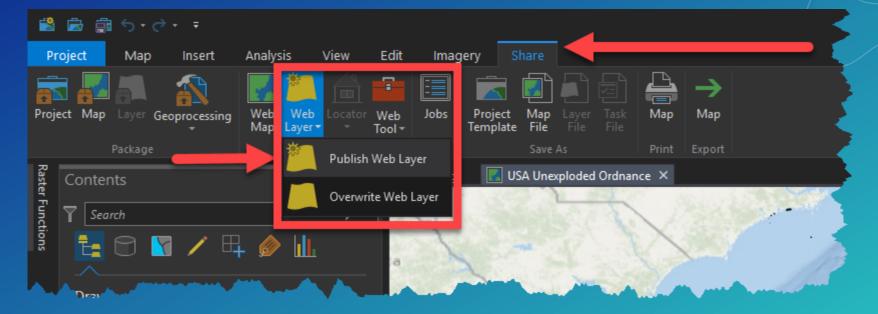

Sharing your data

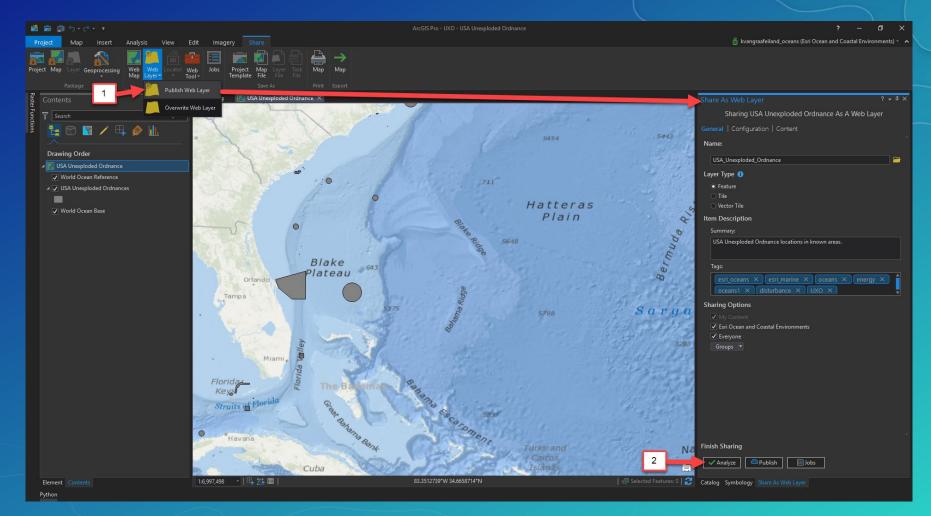

Share as a Web Layer

#### Analyze

Check for errors

Most common errors are not having a feature template set and having layers in your map that have not been removed prior to publishing.

#### Publish

Ignore these errors and click "Publish".

| Share As Web Layer       ? • *         Sharing USA Unexploded Ordnance As A Web Layer         General   Configuration   Content   Messages         Search Analyzer Results       /*         ©        3         * USA Unexploded Ordnance           24041 Layer does not have a feature template set              24078 Layer's data source is not supported (2)          24078 Layer's data source is not supported          24078 Layer's data source is not supported          24078 Layer's data source is not supported          24078 Layer's data source is not supported          24078 Layer's data source is not supported          24078 Layer's data source is not supported          24078 Layer's data source is not supported          24078 Layer's data source is not supported          Description: Layer's data source is not supported                                                                                                    |   |
|----------------------------------------------------------------------------------------------------|---|
| General       Configuration       Content       Messages         Search Analyzer Results       Search Analyzer Results       Search Analyzer Results         Image: Content of the search of the search of the sea | × |
| Search Analyzer Results       A         X 0       A 3         Image: USA Unexploded Ordnance       A 24041 Layer does not have a feature template set         Image: A 24078 Layer's data source is not supported (2)       A 24078 Layer's data source is not supported         Image: A 24078 Layer's data source is not supported       A 24078 Layer's data source is not supported         Image: A 24078 Layer's data source is not supported       A 24078 Layer's data source is not supported         Image: A 24078 Layer's data source is not supported       A 24078 Layer's data source is not supported         Image: A 24078 Layer's data source is not supported       A 24078 Layer's data source is not supported         Image: A 24078 Layer's data source is not supported       A 24078 Layer's data source is not supported         Image: A 24078 Layer's data source is not supported       A 24078 Layer's data source is not supported         Image: A 24078 Layer's data source is not supported       A 24078 Layer's data source is not supported         Image: A 24078 Layer's data source is not supported       A 24078 Layer's data source is not supported         Image: A 24078 Layer's data source is not supported       A 24078 Layer's data source is not supported         Image: A 24078 Layer's data source is not supported       A 24078 Layer's data source is not supported         Image: A 24078 Layer's data source is not supported       A 24078 Layer's data source is not supported                                                                                                    |   |
| <ul> <li>USA Unexploded Ordnance         <ul> <li>24041 Layer does not have a feature template set</li> <li>24078 Layer's data source is not supported (2)</li> <li>24078 Layer's data source is not supported</li> <li>24078 Layer's data source is not supported</li> </ul> </li> <li>Yupe: Warnings         <ul> <li>Code: 24078</li> <li>Severity: Medium</li> <li>Status: Unresolved</li> <li>Name: World Ocean Base</li> </ul> </li> </ul>                                                                                                    |   |
| <ul> <li>✓ USA Unexploded Ordnance         <ul> <li>24041 Layer does not have a feature template set</li> <li>▲ 24078 Layer's data source is not supported (2)</li> <li>▲ 24078 Layer's data source is not supported</li> <li>▲ 24078 Layer's data source is not supported</li> </ul> </li> <li>Type: Warnings         <ul> <li>Code: 24078</li> <li>Severity: Medium</li> <li>Status: Unresolved</li> <li>Name: World Ocean Base</li> </ul> </li> </ul>                                                                                                    |   |
| <ul> <li>24041 Layer does not have a feature template set</li> <li>24078 Layer's data source is not supported (2)</li> <li>24078 Layer's data source is not supported</li> <li>24078 Layer's data source is not supported</li> <li>24078 Layer's data source is not supported</li> </ul>                                                                                                    |   |
| Code: 24078<br>Severity: Medium<br>Status: Unresolved<br>Name: World Ocean Base                                                                                                    |   |
|                                                                                                    |   |
|                                                                                                    |   |
|                                                                                                    |   |
| Finish Sharing                                                                                                    |   |
|                                                                                                    |   |
| Catalog Share As Web Layer                                                                                                    |   |

#### Content Item

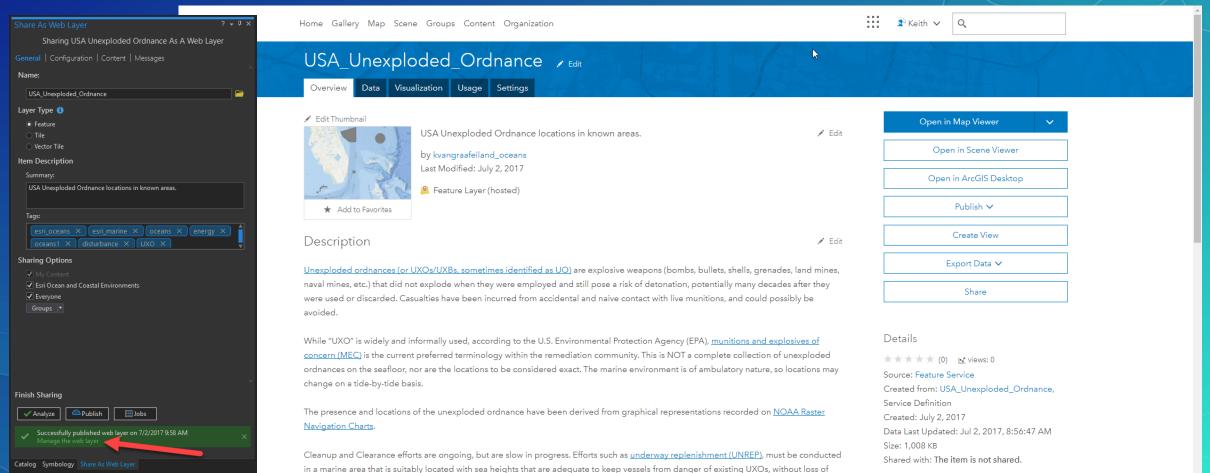

more munitions. Location of an existing UXO concern area, may indicate previously unsuitable conditions that should be avoided.

fi y

#### Default behavior

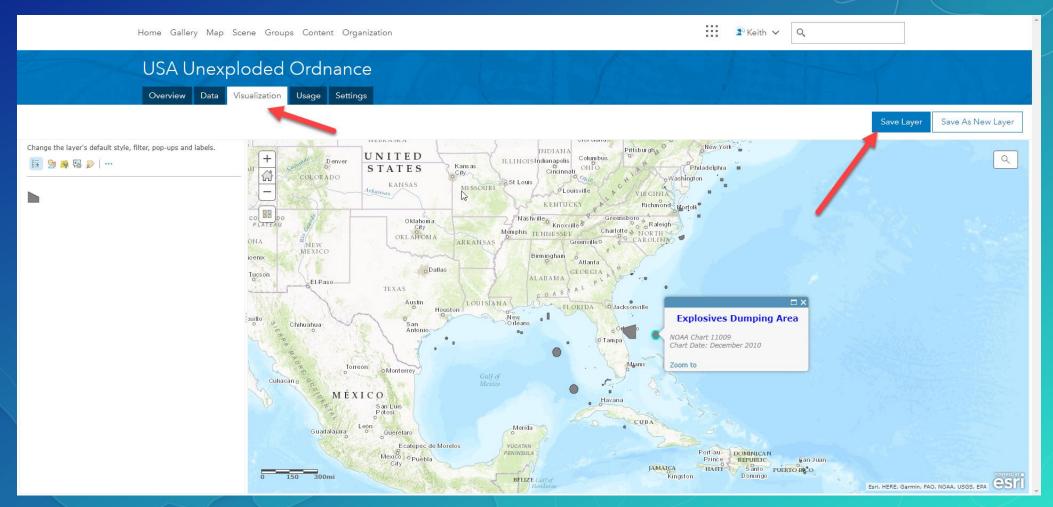

#### Extent

| USA Unexploded Ordnance                                                                     |               |                                                                                                    |        |
|---------------------------------------------------------------------------------------------|---------------|----------------------------------------------------------------------------------------------------|--------|
| Overview Data Visualization Usage Settings                                                  |               |                                                                                                    |        |
| General Settings Feature Layer (hosted) Settings                                            |               | Set Extent                                                                                                    | ×      |
| General Settings<br>Delete Protection<br>Prevent this item from being accidentally deleted. | •             | Denver UNITED Illinois Ohio Philadelphia<br>Colorado States Kansas Missouri Kentudky Virginia<br>New Oklahoma Ariansas Tennessee North<br>Dallas Georgia<br>Texas Houston | gauon  |
| Extent<br>Top: 72.33<br>Left: -177.2<br>Bottom: 13.09                                       | Right: 177.69 | Monterrey<br>MEXICO<br>Guadalajara<br>City<br>City<br>Caribbean                                                                                                    | esri   |
| Bottom. 13.07                                                                               |               | Left: -92.818 Right: -71.373                                                                                                    | - 11   |
|                                                                                             |               | Top: 36.613 Bottom: 20.979                                                                                                    |        |
| Feature Layer (hosted) Settings                                                             |               | OK                                                                                                    | Cancel |

#### Launch in Web Map Viewer and Test

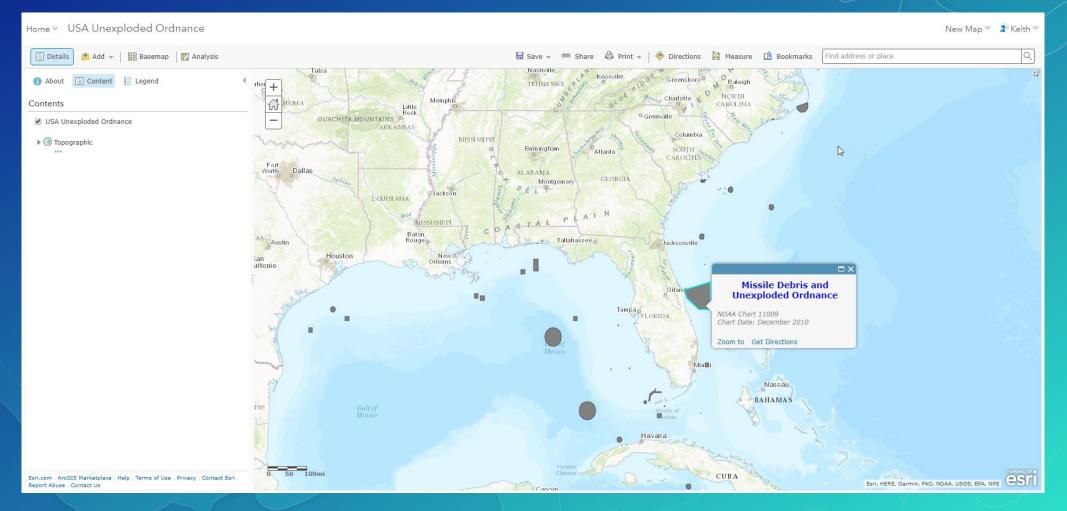

#### Recap

#### • Planning

- What is it?
- Who is going to use it?
- How is it going to be used?

#### GIS Workflow

- Create a new map
- Determine proper coordinate system
- Fields
- Symbology
- Metadata (including thumbnail)

#### Managing Web Layer

- Content Item
- Default behavior
- Extent
- Test

#### Please Take Our Survey on the Esri Events App!

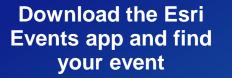

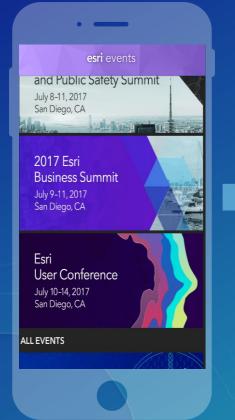

### Select the session you attended

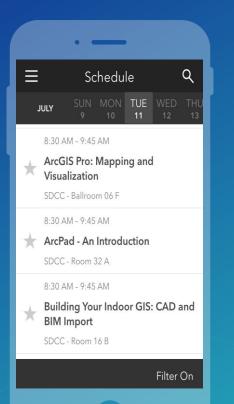

### Scroll down to find the survey

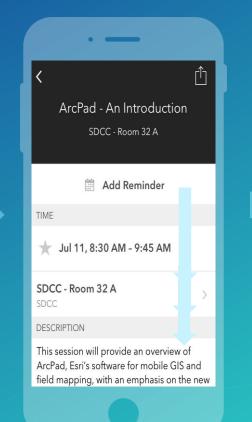

#### Complete Answers and Select "Submit"

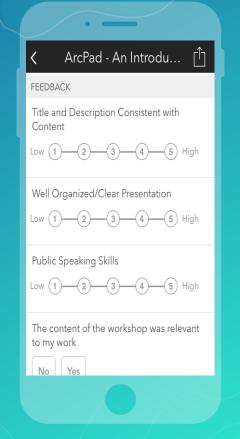

# **Section Header**

SUBHEAD INFORMATION

## Header for Demo Slide

Supporting Text

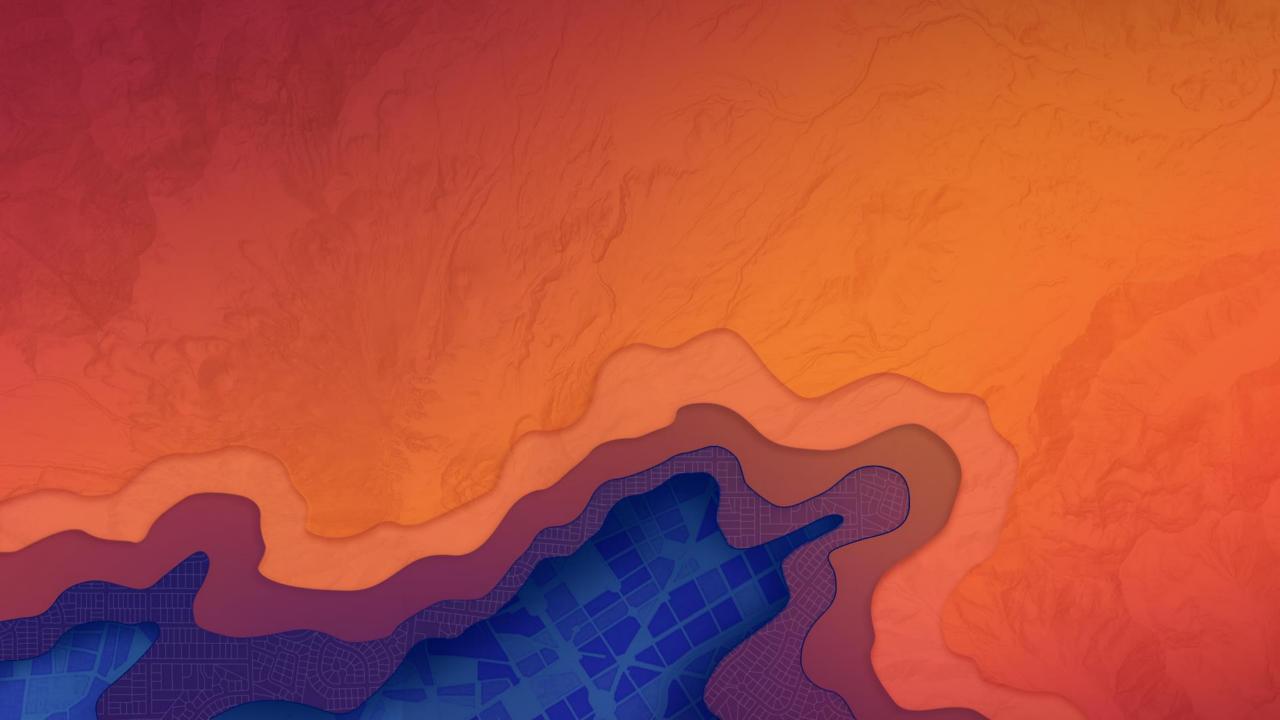

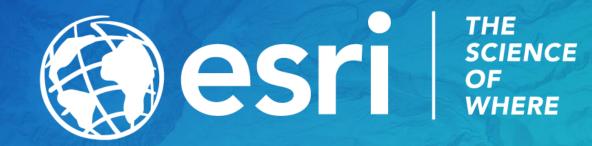